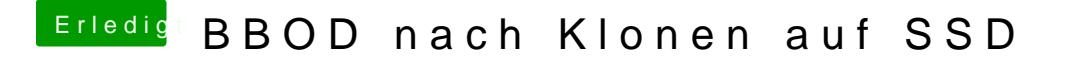

Beitrag von JARVIS1187 vom 24. Januar 2019, 08:40

Werde ich heute Abend ausprobieren, das krieg ich zwischendurch gut hin! D